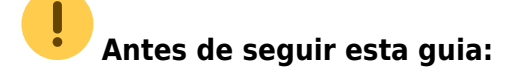

Realiza la descarga del software libre QGIS siguiendo [este enlace](https://qgis.org/en/site/forusers/download.html).

## **Generación de planos georreferenciados (GeoJSON ) mediante QGIS**

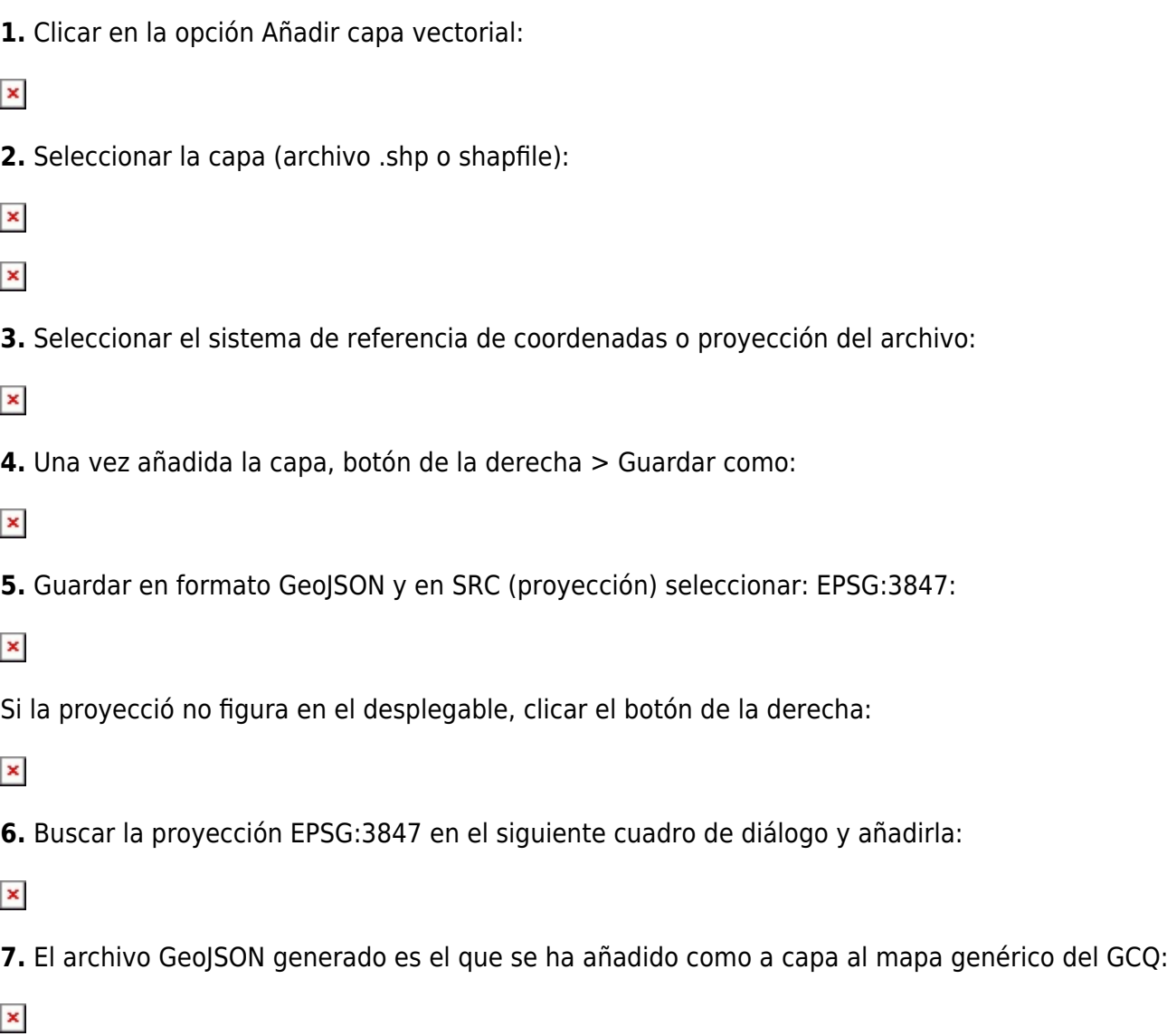

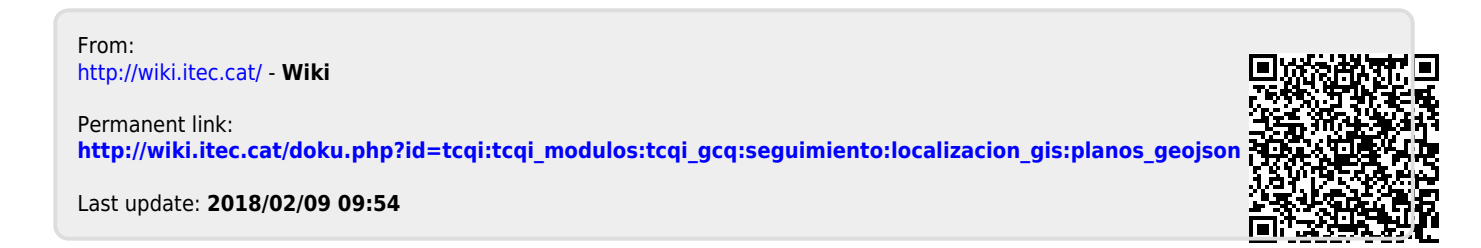